# **LIRC (Linux Infrared Remote Control)**

LIRC (Linux Infrared Remote Control — поддержка ИК пультов дистанционного управления (ПДУ) в Linux) — открытый программный пакет, позволяющий принимать и передавать инфракрасные сигналы пользователям операционной системы Linux.

<http://lirc.org/>

## **Настройка**

**PFix Me!** 

#### **irrecord**

Утилита для создания lircd.conf

#### **Список кодов (пространство имён)**

irrecord -list-namespace

или

irrecord -l

#### **irw**

Мониторинг кодов нажимаемых кнопок.

### **Ссылки**

<https://ru.wikipedia.org/wiki/LIRC> [Bog BOS: Использование пульта ДУ в Linux: Lirc](http://www.bog.pp.ru/work/lirc.html) [Настраиваем пульт в Calculate Media Center](http://www.calculate-linux.ru/blogs/ru/253/show) [Подключаем ИК пульт к ODROID-С1](http://ur7hbq.blogspot.ru/2015/02/1-kodi.html) **[Настройка lirc и пультов ДУ в Mythbuntu \(Ubuntu\)](https://sites.google.com/site/axboct/prakticeskie-sovety/nastrojka-lirc-i-pultov-du-v-mythbuntu-ubuntu)** [Настройка пульта к Orange Pi PC и OpenELEC](https://vovanys.com/all/nastrojka-pulta-k-orange-pi-pc-i-openelec/) <http://help.ubuntu.ru/wiki/lirc> [PC remote control in Linux guide](http://www.ocinside.de/modding_en/linux_ir_guide/)

**<http://sysadminmosaic.ru/lirc/lirc>**

**2017-03-17 21:49**

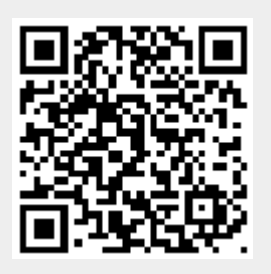